## Labor 4 - ALU

# Labor 4 - ALU

- Andmesisendid ja väljundid on 4-bitised
- Juht (valikusisend) on 2-bitine
- Realiseerida on tarvis 4 erinevat tehet, vastavalt Moodle'i Lab4 ülesandepüstitusele.

## ALU blokkdiagramm

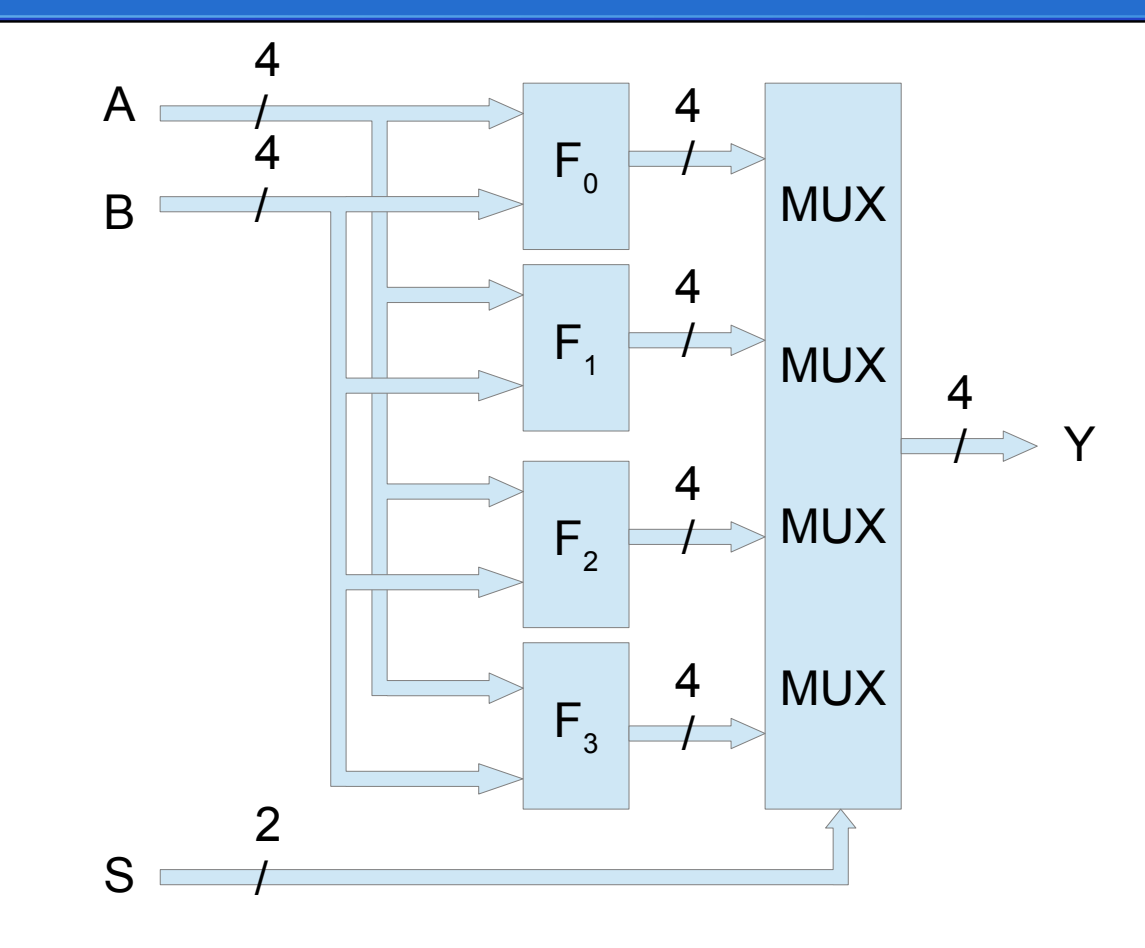

# ALU täiendavad tingimused ülesandele

● Võimalust mööda tulevad kõik **äärmisi bitte** (so. madalaima ja kõrgeima järguväärtusega) töötlevad skeemiosad koostada **lihtloogika baasil** (summaator on algosadena, MUX on algosadena jne).

## Komparaator

- Komparaator pole Falstad simulaatorist valmiskujul saadaval. Seega ainuke võimalus on nullist valmis ehitamine.
- **Dokumenteerida** (skeemi väljundite juures), millise Y biti juurde komparaatori vastavad väljundid ühendatud on (näit. A=B -> Y $_{\rm o}$ , A<B ->Y $_{\rm 1}$ , jne.) Üks väljundi bitt jääb üle? Ühendage see vähemalt konstandiks või genereerige A!=B vms.
- Komparaatori realisatsioone on mitmeid:
	- lahutaja baasil, kuna A=B (A-B=0) ja A>=B (Cout = 1) on kergesti lahutamistulemusest tuletatavad;
	- kiire 4bit komparaator;
	- järjestikülekandega (ripple comparator);
	- 3-st 2-bitisest kiirest komparaatorist kombineeritud jne.

# Ühe biti operatsioonid

● Kui ülesandes on sees **xor A, B** ; **clr A, B** ; **set A, B** siis peab meeles pidama et 4-bitisel sisendväärtusel muudetakse korraga **vaid ühte** bitti. Muudetava biti (järgu)indeks tuleb B operandist. Kuna ALU on 4-bitine siis **legaalsed B väärtused on vahemikus [0...3]**. Suuremate B väärtuste puhul A bitte ei muudeta sest  $A_4$ - $A_{15}$  vastavaid bitte lihtsalt pole võtta.

## Lahutamine

Kasutada on põhimõtteliselt kaks variatsiooni:

- Lahutamistehe ehk täiendkoodi liitmine:  $A - B = A + (\overline{B} + 1)$
- Või kasutame loengus tutvustatud lahutamisskeemi

#### Arvutusi: järjestikülekandega komparaator

- Sisendid: 1-bit A, B
- Ülekandesisendid
	- A>B (A Greater Than B, GT)
	- A<B (A Less Than B, LT)
- Väljundid vastavalt GT\_out, LT\_out
- Eeldame et normaalolukorras pole ülekandesisendid korraga aktiivsed aga kui on siis kanname selle seisu siiski edasi.

#### Arvutusi: järjestikülekandega komparaator

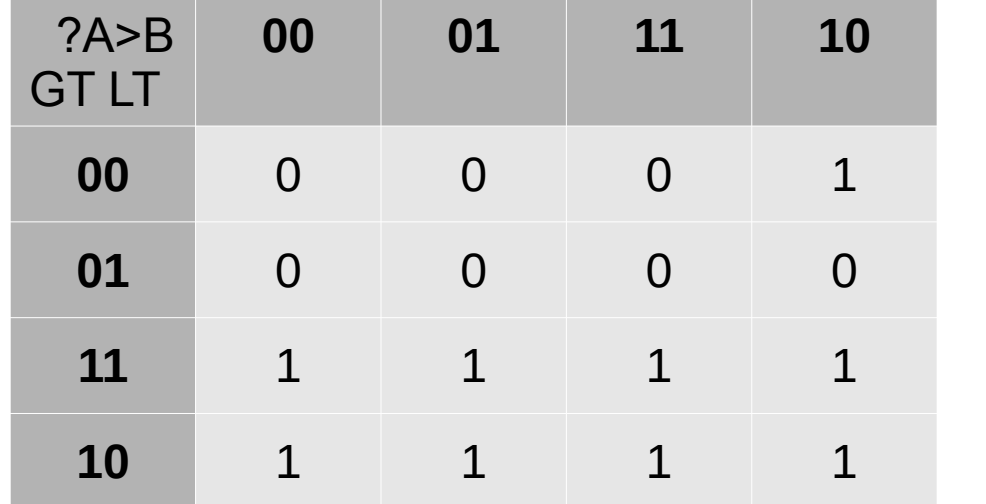

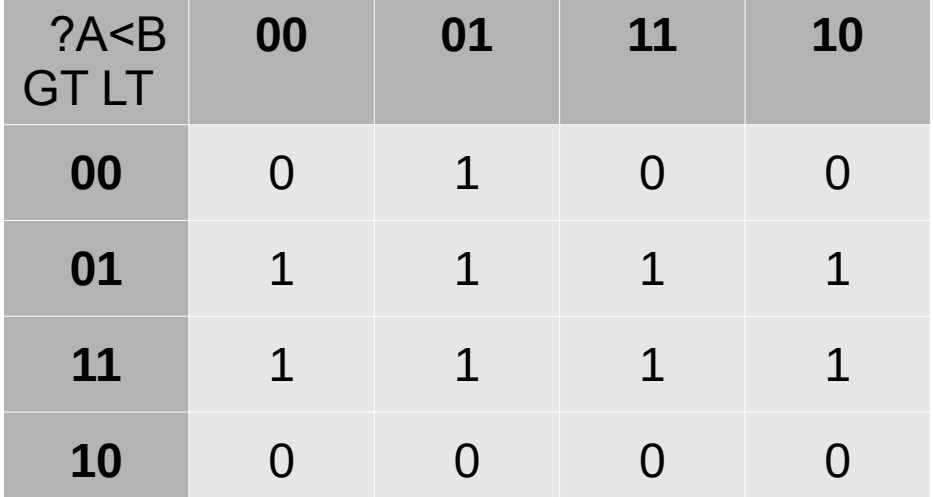

 $GTout = A \wedge \overline{B} \wedge \overline{L} \vee G = \overline{A} \vee B \vee \overline{L} \vee G$   $LTout = \overline{A} \wedge B \wedge \overline{G} \vee L = \overline{A \vee B} \vee G \vee L$